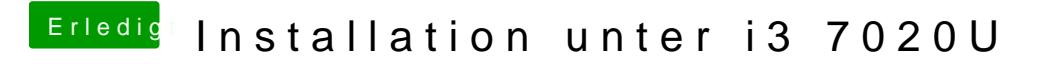

Beitrag von OSX-Einsteiger vom 12. April 2020, 17:09

Ein neuer versuch